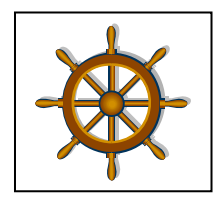

Die Steuerberatung in Andritz

# **Die Einnahmen-Ausgaben-Rechnung**

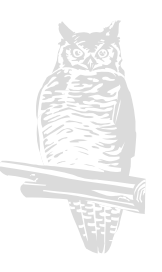

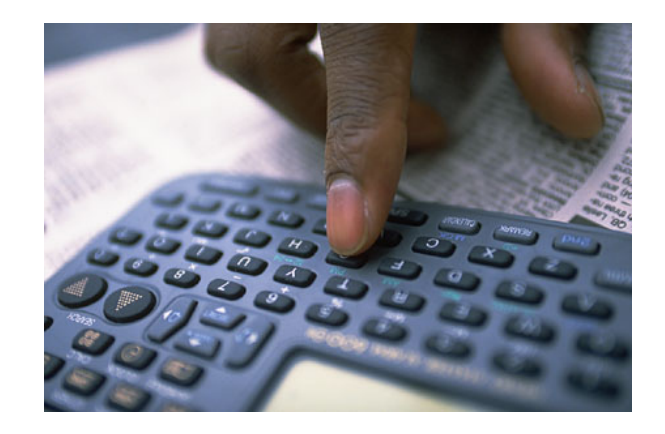

Impressum

DSW-Consulting Graz

Für den Inhalt verantwortlich: Mag. Steinkellner Thomas - Steuerberater

Es wird darauf verwiesen, dass alle Angaben dieser Broschüre trotz sorgfältigster Bearbeitung ohne Gewähr erfolgen und eine Haftung des Autors ausgeschlossen ist.

Für weitere Informationen:

0316/ 67 21 52

office@steuerberatung-steinkellner.at

# **Inhalt**

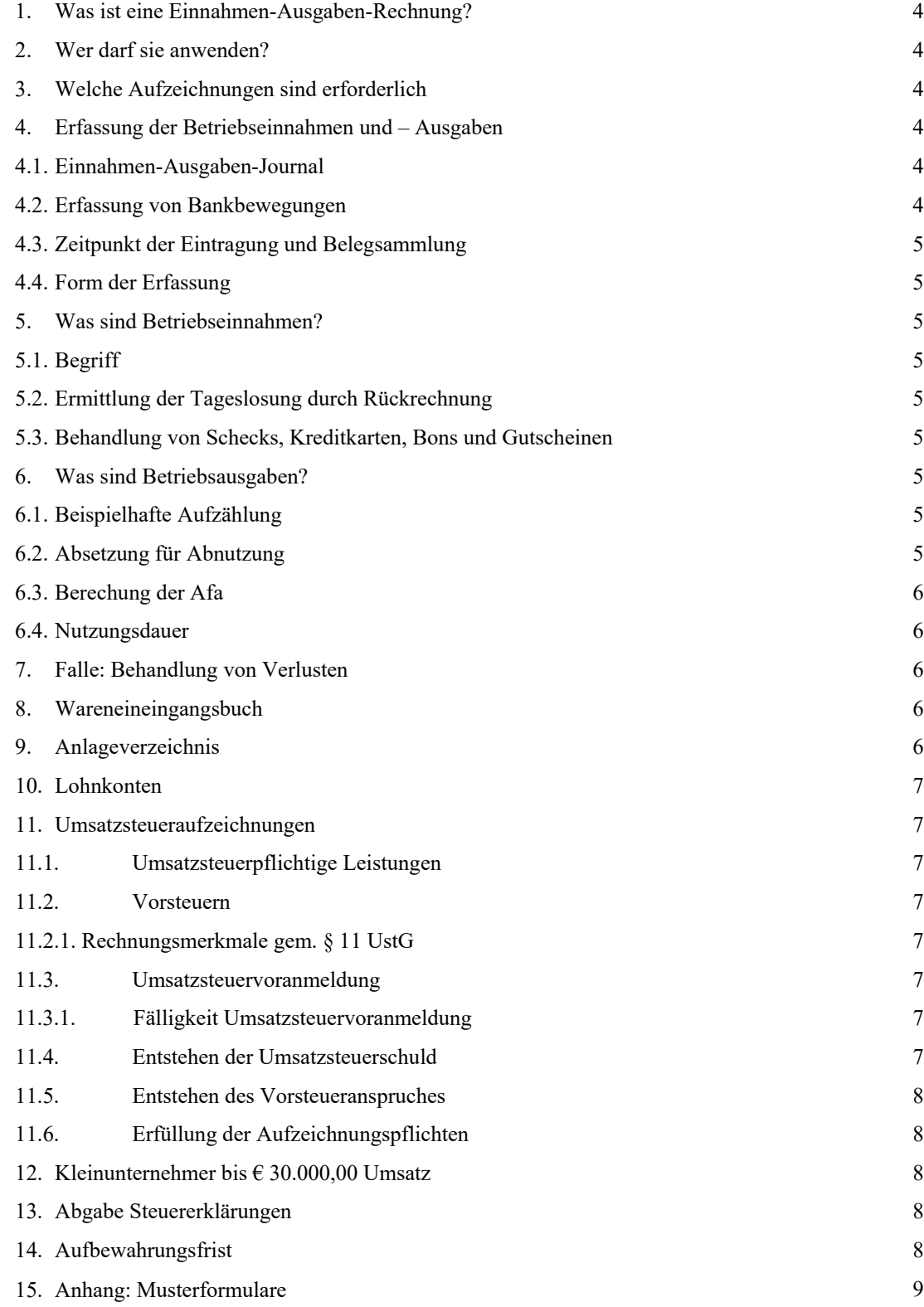

Die Einnahmen-Ausgaben-Rechnung stellt ein vereinfachtes System der Gewinnermittlung, bei dem nur die Betriebseinnahmen und die Betriebsausgaben, die im Besteuerungszeitraum tatsächlich entweder bar oder unbar zugeflossen bzw. abgeflossen sind, erfasst werden. Der Gewinn oder Verlust eines Unternehmens wird daher am Jahresende als Differenz zwischen der Summe alle Betriebseinnahmen und der Summe aller Betriebsausgaben ermittelt.

### **2. Wer darf sie anwenden?**

Die Einnahmen-Ausgaben-Rechnung darf nur dann angewendet werden, wenn

Bücher aus nicht freiwillig geführt werden und

 nach dem Unternehmergesetzbuch keine Buchführungspflicht besteht

der Umsatz des Betriebes in zwei aufeinanderfolgenden Jahren jeweils € 400.000,00 überstiegen hat. Wird ein Schwellenwert von  $\epsilon$  600.000,00 überschritten, tritt die Buchführungspflicht schon ab dem Folgejahr ein.

Werden diese Umsatzgrenzen überschritten, muss mit Beginn des zweitfolgenden Jahres eine doppelte Buchhaltung geführt werden. Diese Verpflichtung erlischt wieder mit Beginn des darauf folgenden Jahres, wenn die Grenzen in zwei aufeinander folgenden Jahren nicht überschritten werden.

Als Umsatz gelten die im Inland oder Ausland entgeltlich erbrachten Lieferungen und Leistungen zuzüglich des Eigenverbrauches. Unberücksichtigt bleiben Umsätze aus Geschäftsveräußerungen, Entschädigungen, Grundstücksumsätzen, Geld- und Bankumsätze, sowie Umsätze aus der Vermietung und Verpachtung von Grundstücken.

Für Kapitalgesellschaften ergeben sich durch das Unternehmergesetzbuch keine Änderungen, sie sind immer zur Buchführung verpflichtet.

Bei Personengesellschaften richtet sich die Rechnungslegungspflicht nach Art der Tätigkeit und der Höhe des Umsatzes. Die Protokollierung im Firmenbuch ist also kein Indiz für die Buchführungspflicht, es ist lediglich die erwähnte Umsatzgrenze maßgebend.

### **3. Welche Aufzeichnungen sind erforderlich?**

Einnahmen-Ausgaben-Rechner müssen folgende Aufzeichnungen führen:

- Erfassung der Betriebseinnahmen und Betriebsausgaben
- Wareneingangsbuch
- Anlageverzeichnis
- Lohnkonten für Dienstnehmer

**1. Was ist die Einnahmen-Ausgaben-Rechnung?** Auch für umsatzsteuerliche Zwecke müssen Aufzeichnungen geführt werden (siehe Kapitel 11). Es ist empfehlenswert diese Aufzeichnungen im Rahmen der Einnahmen-Ausgaben-Rechnung zu erfassen.

> Ein Einnahmen-Ausgaben-Rechner muss bzw. darf kein Kassabuch führen.

> Es ist auch nicht notwendig, jeweils am Jahresende eine Inventur zu erstellen.

# **4. Erfassung der Betriebseinnahmen und – ausgaben**

In der Einnahmen-Ausgaben-Rechnung sind alle Betriebseinnahmen und Betriebsausgaben laufend zu erfassen. Für die Umsetzung dieser gesetzlichen Aufzeichnungspflicht bestehen mehrere Möglichkeiten:

#### **4.1 Einnahmen-Ausgabenjournal**

Eine doppelte Buchhaltung muss dann geführt werden, wenn Das Einnahmen-Ausgabenjournal ist ein Verzeichnis, in dem sowohl die baren als auch die unbaren Geldbewegungen erfasst werden. Sinnvoll hat sich erwiesen, die Ausgaben zusätzlich in einem Spesenverteiler einzutragen, der in das Einnahmen-Ausgabenjournal integriert ist.

Nicht im Journal aufgezeichnet werden

- Privateinlagen und Privatentnahmen
- Geldflüsse zwischen Bank und Kassa
- Anschaffungskosten von Anlagegüter (€ 400 Grenze)

#### **4.2. Erfassung der Bankbewegungen**

Eine Sammlung der Kontoauszüge samt den dazugehörigen Einzelbelegen gilt als Aufzeichnung der Bankeinnahmen und Bankausgaben, wenn die Kontoauszüge lückenlos aufbewahrt werden, auch wenn private Geldbewegungen darüber abgewickelt werden.

#### **4.3. Zeitpunkt der Eintragung und Belegsammlung**

Die Eintragungen sind zeitlich in richtiger Reihenfolge, vollständig und zeitgerecht vorzunehmen und sollten spätestens einen Monat und 15 Tage nach Ablauf eines Kalendermonats erfolgen (UVA-Abgabetermin). Alle Bareinnahmen und – ausgaben müssen täglich festgehalten werden.

Jede Eintragung hat auf Grund eines entsprechenden Beleges zu erfolgen, auf den im Journal zu verweisen ist. Die Belege sind zweckmäßigerweise nach Beleggruppen (z. B. Barbelege, Bankauszüge) zu sortieren und in chronologischer Reihenfolge abzulegen.

#### **4.4. Form der Erfassung**

Die Aufzeichnungen können händisch oder maschinell erfolgen. Empfehlenswert bei der händischen Aufzeichnung ist Die Entgegennahme von Schecks und die Bezahlung von mit die Verwendung eines Spesenverteilers wie im Anhang angeführt. Bei der computerunterstützten Verarbeitung können verwendet werden.

# **5. Was sind Betriebseinnahmen?**

#### **5.1. Begriff**

Betriebseinnahmen liegen dann vor, wenn dem Steuerpflichtigen Geld oder geldwerte Vorteile im Rahmen des Betriebes zufließen.

Dazu gehören insbesondere:

- Einnahmen aus Lieferungen (z.B. Warenverkäufe)
- Einnahmen aus Leistungen
- Einnahmen aus Hilfsgeschäften (z.B. Provisionen, Zinsen, ...)
- Anzahlungen, Vorschüsse, ...
- Einnahmen aus dem Verkauf von Anlagegütern

Zu den Betriebseinnahmen zählen auch Sachentnahmen (Eigenverbrauch).

- Telefon, Post
- Honorare (Anwalt, Steuerberater,..)
- KFZ-Betriebskosten
- Instandhaltungen
- Steuern ohne Einkommensteuer
- Versicherungen
- Werbung
- Bankzinsen und Bankspesen
- Büromaterial

Entfallen Betriebsausgaben auch auf den Privatbereich, ist ein entsprechender Privatanteil auszuscheiden.

#### **5.2. Ermittlung der Tageslosung durch Rückrechnung**

Werden die Betriebseinnahmen eines Tages nicht einzeln aufgezeichnet (z.B. durch eine Kassa oder Paragons), sondern wird die Tageslosung durch Rückrechnung aus End- und Anfangsbestand der Kassa ermittelt, sind End- und Anfangsbestand, alle Barausgänge sowie nicht erfolgswirksame Bareingänge (z.B. Privateinlagen) täglich schriftlich zu erfassen. Diese Belege müssen 7 Jahre lang aufbewahrt werden.

#### **NEU AB 2007:**

Die Bareingänge müssen dann einzeln aufgezeichnet werden, wenn die Umsätze im vorangegangenen Jahr den Betrag von  $\epsilon$  150.000,00 überschritten haben. Diese Pflicht beginnt mit Ablauf des darauf folgenden Wirtschaftsjahres.

#### **5.3. Behandlung von Schecks, Kreditkarten, Bons und Gutscheinen**

Kreditkarten stellen keine Bargeldbewegung dar.

eigene Programme oder auch selbsterstellte Excel-Tabellen Es bestehen jedoch keine Bedenken, solche Vorgänge wie Bargeldbewegungen zu erfassen. Die einmal gewählte Vorgangsweise ist aber beizubehalten. Aufgrund des Disagios bei Kreditkarten bzw. EC-Cards empfiehlt es sich aber, diese Eingänge im Belegkreis Bank zu erfassen.

> Bei Gutscheinen ist der Zeitpunkt des Verkaufes der Gutscheine und nicht deren Einlösung für die Erfassung maßgeblich. Aber Achtung: Gutscheine sind beim Verkauf umsatzsteuerfrei, bei Einlösung lösen sie dann einen umsatzsteuerpflichtigen Vorgang aus.

#### **6. Was sind Betriebsausgaben?**

#### **6.1. Beispielhafte Aufzählung**

Betriebsausgaben sind alle Aufwendungen, die durch den Betrieb veranlasst sind. Zu den Betriebsausgaben gehören insbesondere:

- Wareneinkauf (HW, Roh-, Hilfs-, Verbrauchsmaterial)
- Personalkosten samt Lohnnebenkosten
- GSVG-Beiträge
- Strom, Beheizung
- Fahrt- und Reisespesen
- Abschreibungen und Geringwertige Wirtschaftsgüter
- Gebühren
- Steuerberaterkosten
- Etc

#### **6.2. Absetzung für Abnutzung**

Bei abnutzbaren Wirtschaftsgütern des Anlagevermögens mit einem Anschaffungswert über  $\epsilon$  400,00 netto, die im Betrieb länger als ein Jahr Verwendung finden, sind die länger als ein Jahr Verwendung finden, sind die Anschaffungskosten gleichmäßig auf die betriebsgewöhnliche Nutzungsdauer zu verteilen. Es kann also beginnend mit dem Zeitpunkt der Inbetriebnahme des Anlagegutes jährlich nur der anteilige Afa-Betrag als Betriebsausgabe geltend gemacht werden.

Abnutzbare Anlagegüter sind solche Wirtschaftsgüter, die im Betrieb der Abnutzung durch Gebrauch unterliegen (z.B. Computer, Maschinen, Geschäftseinrichtung, Gebäude, Fahrzeuge, ...)

Nicht abnutzbare Anlagegüter sind z. B. Grund und Boden.

Anschaffungskosten sind die Ausgaben, die für den Erwerb eines Wirtschaftsgutes aufgewendet wurden (z. B. Kaufpreis+Transportkosten+Anmeldekosten).

#### **6.3. Berechnung der Afa**

Der Abschreibungsbetrag errechnet sich wie folgt:

Anschaffungskosten dividiert durch die Nutzungsdauer in Jahren.

Beispiel:

Anschaffung eines PC am 15.1.2012 um  $\epsilon$  1.000,00 Nutzungsdauer 4 Jahre Jährlicher Abschreibungsbetrag € 800,00

#### **6.4. Nutzungsdauer**

Die betriebsgewöhnliche Nutzungsdauer entspricht der technischen bzw. wirtschaftlichen Nutzungsdauer des Anlagegutes und ist, wenn keine entsprechende Erfahrungswerte gegeben sind, im Schätzungswege zu ermitteln.

Der Gesetzgeber hat nur in folgenden Fällen Nutzungsdauer festgelegt:

- Betriebsgebäude 33 Jahre
- PKW 8 Jahre

In der Praxis haben sich beispielsweise noch folgende Nutzungsdauerannahmen als angemessen erwiesen:

- Bauliche Investitionen in gemieteten Gebäuden 10-50 Jahre oder auf die Laufzeit des Mietvertrages
- Personalcomputer  $3 4$  Jahre
- $\bullet$  Betriebs- und Geschäftsausstattung  $5 10$  Jahre
- Baubuden und Bierzelte 8 Jahre
- LKW oder Minivans 5 Jahre
- Wollteppiche (begangene) 20 Jahre

Betriebsausgabe abzusetzen, erfolgt die Inbetriebnahme im 2. Halbjahr nur die Hälfte dieses Betrages.

#### **7. Falle: Behandlung von Verlusten**

Ist die Summe aller Betriebsausgaben größer als die Summe der Einnahmen, ergibt sich ein Verlust. Ein solcher kann bei der Einkommensteuererklärung nur mit anderen positiven Einkünften des Jahres (z.B. Lohneinkünfte) ausgeglichen werden.

Die Möglichkeit des Verlustvortrages, also der Ausgleich des Verlustes mit Gewinnen der nächsten Jahre besteht mit Ausnahme für die ersten drei Jahren nach Eröffnung für Einnahmen-Ausgaben-Rechner nicht.

#### **Verlustvortrag:**

Der E-A-R-Rechner hat seit 2007 die Möglichkeit, Verluste der vorangegangenen drei Jahre vorzutragen.

Die Einnahmen-Ausgaben-Rechner eignet sich daher nicht für Betriebe, bei denen immer wieder über längere Perioden Verluste entstehen.

#### **8. Wareneingangsbuch**

Gewerbliche Unternehmer sind verpflichtet ein Wareneingangsbuch zu führen.

In das Wareneingangsbuch sind alle Waren (einschließlich der Rohstoffe, Halberzeugnisse, Hilfstoffe und Zutaten) einzutragen, die der Unternehmer erwirbt um sie entweder weiterzuverkaufen oder zu verarbeiten.

Das Wareneingangsbuch muss folgende Angaben enthalten:

- Fortlaufende Nummer der Eintragung
- Tag des Wareneinganges oder Tag der Rechnungsausstellung
- Name und Anschrift des Lieferanten
- Bezeichnung, wobei branchenübliche Sammelbezeichnungen (z.B. Bücher,,,) genügen
- Preis
- Hinweis auf die dazugehörigen Belege

Die Eintragungen sind nach dem Datum vorzunehmen; die Beträge müssen monatlich und jährlich zusammengerechnet werden.

#### **9. Anlagenverzeichnis**

Wird das Wirtschaftsgut im Jahr mehr als 6 Monate genutzt, Da wie in Punkt 6.2. angeführt die Anschaffungskosten für dann ist die gesamte auf ein Jahr entfallene Afa als Wirtschaftsgüter deren Nutzung sich über einen längeren Zeitraum erstreckt, nicht sofort als Betriebsausgabe abgesetzt werden dürfen, müssen Einnahmen-Ausgaben-Rechner ein Verzeichnis der im Betrieb verwendeten Wirtschaftsgüter des abnutzbaren Anlagevermögens führen.

> Das Verzeichnis hat unter genauer Bezeichnung jedes einzelnen Wirtschaftsgutes zu enthalten:

- Gegenstand, Lieferant (Name und Adresse)
- Anschaffungsdatum
- Anschaffungskosten
- Betrag der jährlichen Afa
- Nutzungsdauer
- Restbuchwert

 $\bullet$ Ist das Anlagegut zur Gänze abgeschrieben und wird es weiterhin genutzt, empfiehlt es sich einen Errinnerungswert (z.B. ein Cent) ins Anlageverzeichnis aufzunehmen.

#### **10. Lohnkonten**

Für jeden beschäftigten Arbeitnehmer ist ein Lohnkoto zu führen. Im Lohnkonto hat der Arbeitgeben folgendes festzuhalten:

- Name
- Versicherungsnummer
- Wohnsitz
- Alleinverdienerabsetzbetrag
- Name und Versicherungsnummer des Ehepartners
- Pendlerpauschale
- Freibetrag laut Mitteilung des Finanamtes
- Den Bruttolohn inklusive geldwerten Vorteile (z.B. KFZ-Privatnutzung)
- Angabe des Auszahlungstages
- Lohnzeitraum
- Art des Bezuges (z.B. Gehalt, Lohn, ..)
- Einbehalte Lohnsteuer und Sozialversicherung

Darüber hinaus sind mit Verordnung weitere Daten festgelegt, die in einem Lohnkonten aufgezeichnet werden müssen.

Die aktuelle Lohkontenverordnung finden Sie auf der Homepage des BMF http://ww.gv.at.

# **11. Umsatzsteueraufzeichnungen**

#### **11.1. Umsatzsteuerpflichtige Leistungen**

Der Umsatzsteuer unterliegen alle Lieferungen und sonstige Für Unternehmer über der € 100.000,00 Grenze müssen die Leistungen, die ein Unternehmer im Inland gegen Entgelt UVA monatlich abgeben. ausführt, sowie der Eigenverbrauch und die Einfuhr von Gegenständen.

Aufzuzeichnen sind:

- die vereinbarte bzw. vereinnahmten Entgelte für Die Umsatzsteuervoranmeldung muss spätestens einen Monat ausgeführte Lieferungen und sonstige Leistungen
- Tag der Einnahme bzw. Rechnungsdatum

Diese Aufzeichnungen sind getrennt nach steuerfreien und steuerpflichtigen Umsätzen und getrennt nach Steuersätzen zu erstellen.

Die Entgelte für Umsätze, bei denen die Steuer vom Leistungsempfänger geschuldet wird, sind gesondert aufzuzeichnen.

Weiters sind Aufzeichnungen zu führen für Anzahlungen und Eigenverbrauch.

#### **11.2. Vorsteuern**

Jeder Unternehmer kann die in einer gem. § 11 UstG ausgestellten Rechnung ausgewiesene Umsatzsteuer für an das Unternehmen erbrachte Lieferungen oder sonstige Leistungen als Vorsteuer geltend machen, sofern er zum Vorsteuerabzug berechtigt ist.

#### *11.2.1. Rechnungsmerkmale gem. § 11 UstG*

- 1. Name und Anschrift des Lieferatnen
- 1. UID-Nummer des Lieferanten
- 2. Name und Anschriften des Kunden
- 3. Menge bzw. Art und Umfang der Leistung bzw. Lieferung
- 4. Lieferdatum
- 5. Nettoentgelt
- 6. Hinweis auf den anzuwenden Steuersatz bzw. Steuerbefreiung
- 7. Umsatzsteuerbetrag
- 8. Ausstellungsdatum
- 9. Fortlaufende Rechnungsnummer
- 10. UID-Nr. des Kunden bei Bauleistungen, EU, Reverse Charge
- 11. UID-Nr. des Kunden bei Rechnungsbetrag von mehr als € 10.000,00

Fehlt ein Rechnungsbestandteil, so kann es zu gravierenden Steuernachteilen wie Versagung des Vorsteuerabzuges kommen.

#### **11.3. Umsatzsteuervoranmeldung**

Die Differenz zwischen der abzuführenden Umsatzsteuer und der abziehbaren Vorsteuern ergibt entweder eine Zahllast oder einen Überschuss. Dieses Ergebnis muss mittels einer sogenannten Umsatzsteuervoranmeldung dem Finanzamt mitgeteilt werden, sofern die Umsätze im vorangegangenen Kalenderjahr € 30.000 -  $\epsilon$  100.000 überstiegen haben quartalsweise. Diese Meldung hat elektronisch zu erfolgen.

#### 11.3.1 Fälligkeit Umsatzsteuervoranmeldung

und 15 Tage nach Ablauf des jeweiligen Voranmeldungszeitraumes gemeldet bzw. entrichtet werden.

#### **11.4. Entstehen der Umsatzsteuerschuld**

Einnahmen-Ausgaben-Rechner haben die Umsatzsteuer nach dem sogenannten "Ist-System", (Besteuerung nach vereinnahmten Entgelten) zu ermitteln. Die Umsatzsteuerschuld entsteht demnach mit Ende des Monats, in dem die Zahlung eingeht.

#### **11.5. Entstehen des Vorsteueranspruches**

Die Vorsteuer wird grundsätzlich nach dem sog. "Soll-System" ermittelt. Der Vorsteueranspruch entsteht demnach mit Ende jenes Monats, indem sowohl die Lieferung erfolgt ist als auch eine Bestimmung des § 11 UstG entsprechende Rechnung vorliegt.

Wahlweise kann der Vorsteueranspruch auch nach dem IST-System ermittelt werden. In diesem Fall wird auf den Zeitpunkt der Zahlung abgestellt, was im System der Einnahmen-Ausgaben-Rechnung einfacher zu handhaben ist.

#### **11.6. Erfüllung der Aufzeichnungspflichten**

Es empfiehlt sich, die umsatzsteuerlichen Aufzeichnungspflichten im Rahmen des Einnahmen-Ausgaben-Journals zu erfüllen. Es wird sinnvollerweise so gestaltet, dass daraus alle Daten hervorgehen, die für das Ausfüllen der Umsatzsteuervoranmeldung benötigt werden. Die Aufteilung nach Steuersätzen kann in der Form erfolgen, Für die Erfassung der Vorsteuern sollte eine eigene Spalte im müssen 12 Jahre aufbewahrt werden. Einnahmen-Ausgabenjournal eingerichtet werden.

#### **12. Kleinunternehmer bis € 30.000,00 Umsatz**

Unternehmer, deren Nettoumsatz im Kalenderjahr € 30.000,00 nicht übersteigt, fallen automatisch unter die Kleinunternehmerregelung. Dies bedeutet, dass keine Umsatzsteuer entrichtet werden muss, sofern keine Umsatzsteuer in den Ausgangsrechnung in Rechnung gestellt wurde, aber auch keine Vorsteuern geltend gemacht werden können.

Möchte der Kleinunternehmer den Vorsteuerabzug geltend machen, so besteht die Möglichkeit einen sogenannten Regelbesteuerungsantrag beim Finanzamt zu stellen. Diese Erklärung bindet den Unternehmer für mindestens fünf Kalenderjahre.

Der Unternehmer ist dann zum Vorsteuerabzug berechtigt muss aber auch Umsatzsteuer in Rechnung stellen und diese abführen.

Ob diese Regelung einen Vorteil darstellt kann nur im Einzelfall nur vom Fachmann (z.B. Ihrem Steuerberater) geprüft werden.

#### **13. Abgabe Steuererklärungen**

Jeder Unternehmer hat grundsätzlich bis zum 31. März des Folgejahres, ab 2004 elektronisch eine Einkommensteuer- und eine Umsatzsteuererklärung über das abgelaufene Jahr abzugeben. Diese Frist verlängert sich automatisch wenn sie durch einen Wirtschaftstreuhänder vertreten sind. Sie können diese Frist aber mittels Antrag an das Finanzamt, sofern wichtige Gründe vorliegen verlängern.

#### **14. Aufbewahrungsfrist**

Bücher und Aufzeichnungen und die dazugehörigen Belege samt alle Grundaufzeichnungen (z.B. Tageslosungsermittlungen) sind grundsätzlich sieben Jahre aufzubewahren. Das gilt auch für Geschäftspapiere und sonstige Unterlagen, die für die Abgabenerhebung von Bedeutung sind.

Darüber hinaus sind sie noch so lange bereitzuhalten, als sie für anhängige Verfahren oder als Beweismittel benötigt werden.

Die Frist läuft vom Schluss des Kalenderjahres, für das die Eintragungen in die Bücher oder Aufzeichnungen vorgenommen wurden, und für Belege, Geschäftspapiere und sonstige Unterlagen vom Schluss des Kalenderjahres, auf das sie sich beziehen.

dass die Einnahmenspalte nach Steuersätzen unterteilt wird. Aufzeichnungen und Unterlagen, die Grundstücke betreffen,

#### **Einnahmen-Ausgabenjournal**

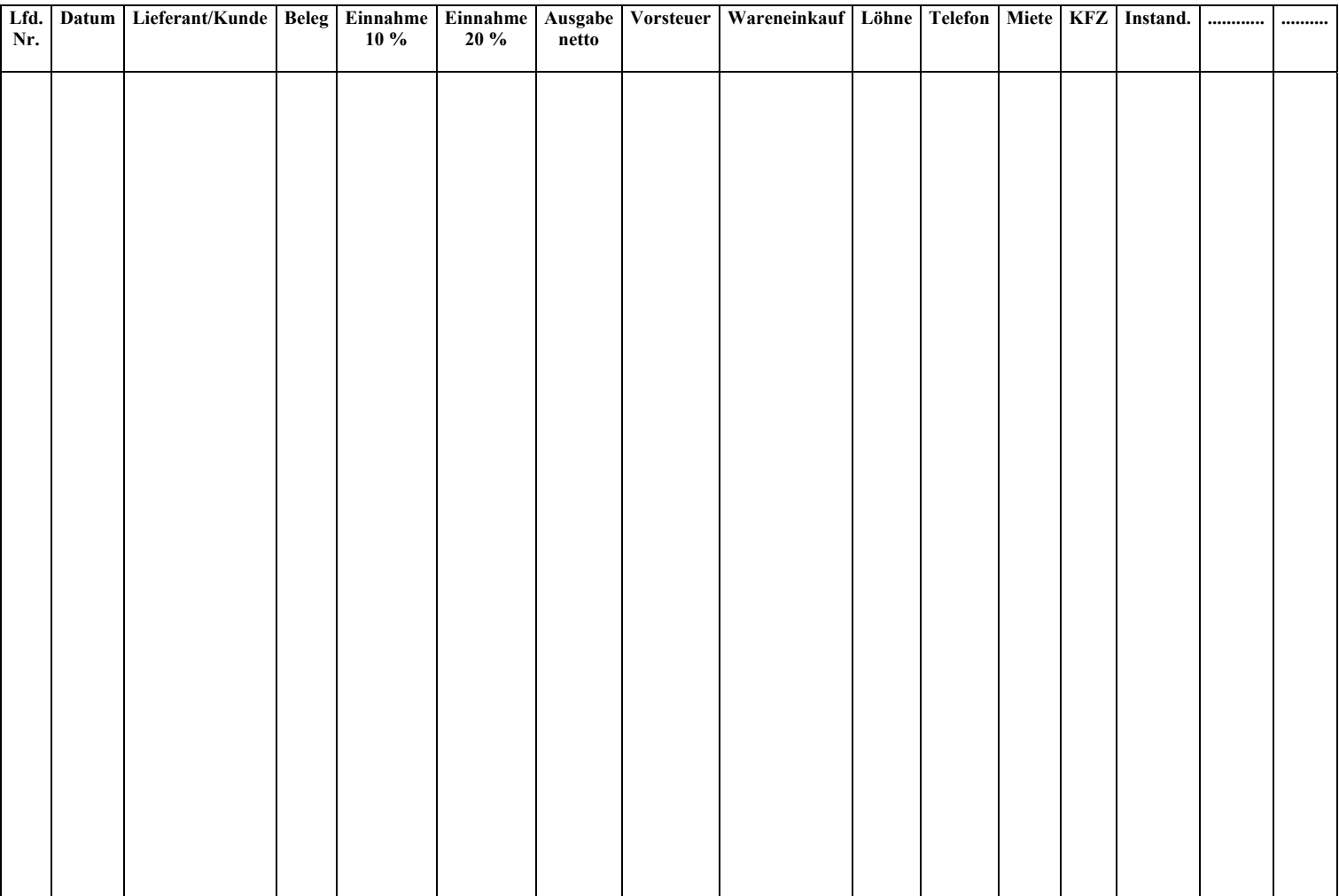

Diese Tabelle ist um alle relevanten Ausgabenkategorien zu erweitern.

#### **Anlageverzeichnis 20..**

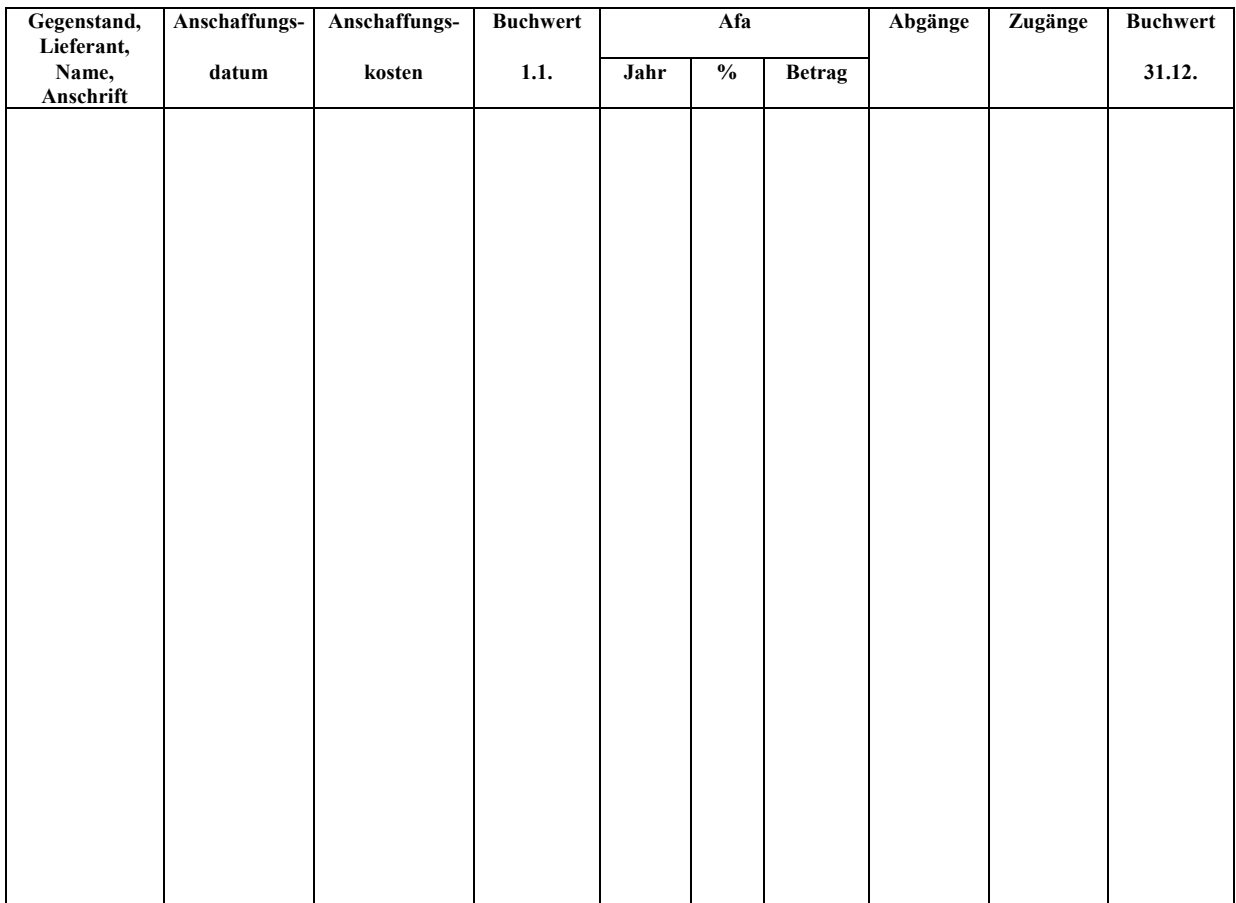

# **Muster Einnahmen-Ausgaben-Rechnung**

Einnahmen-Ausgaben-Rechnung 20..

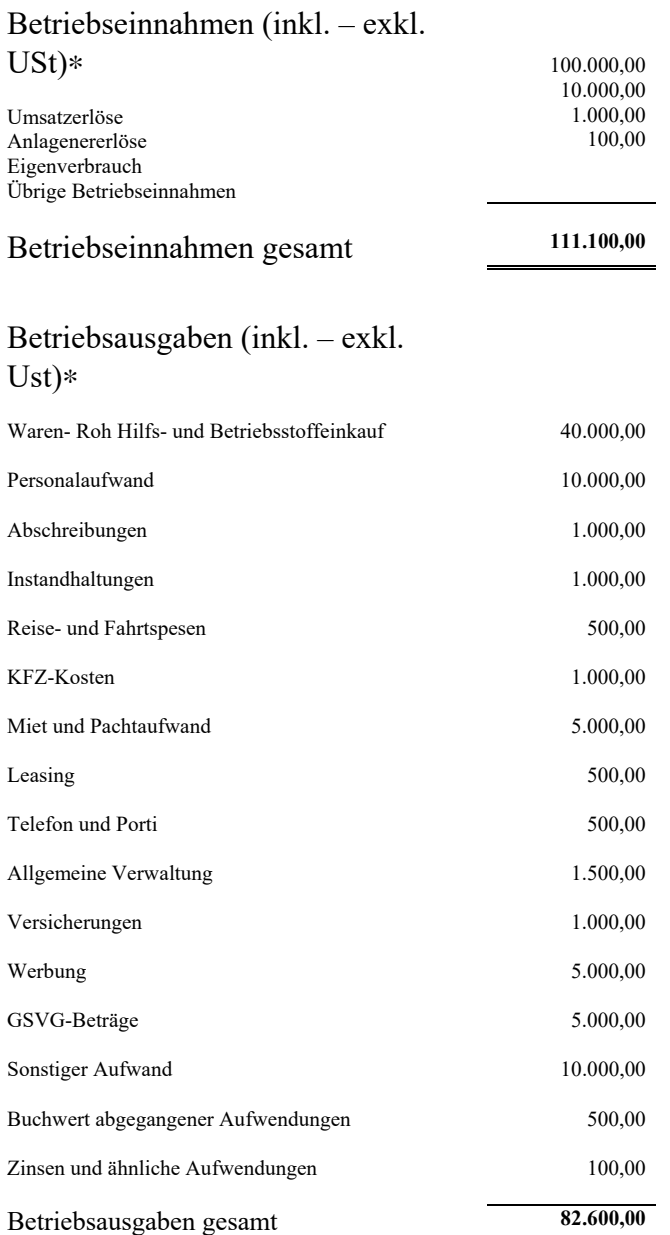

# **Gewinn**

**28.500,00**

angeben, ob die Umsatzsteuer als Durchlaufposten behandelt wird.